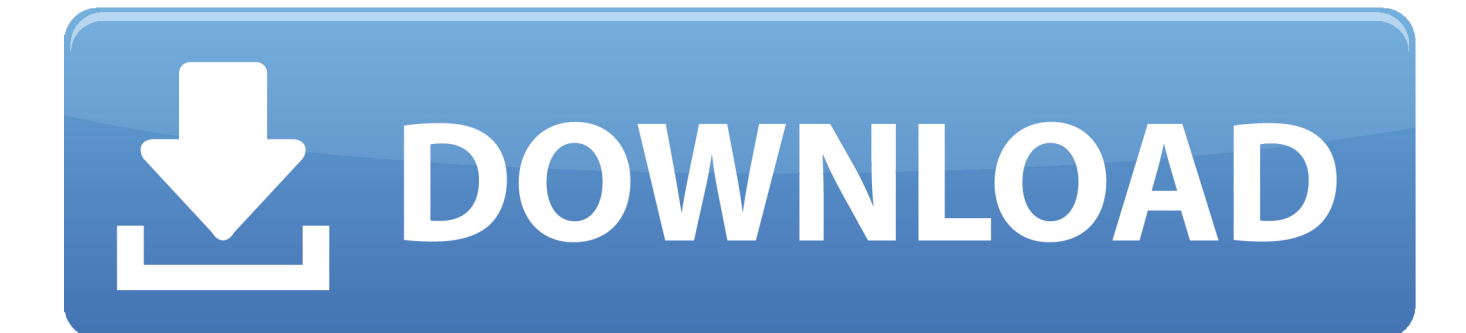

[Activation BIM 360 Glue 2017 Free Download](http://urluss.com/14bv94)

[ERROR\\_GETTING\\_IMAGES-1](http://urluss.com/14bv94)

[Activation BIM 360 Glue 2017 Free Download](http://urluss.com/14bv94)

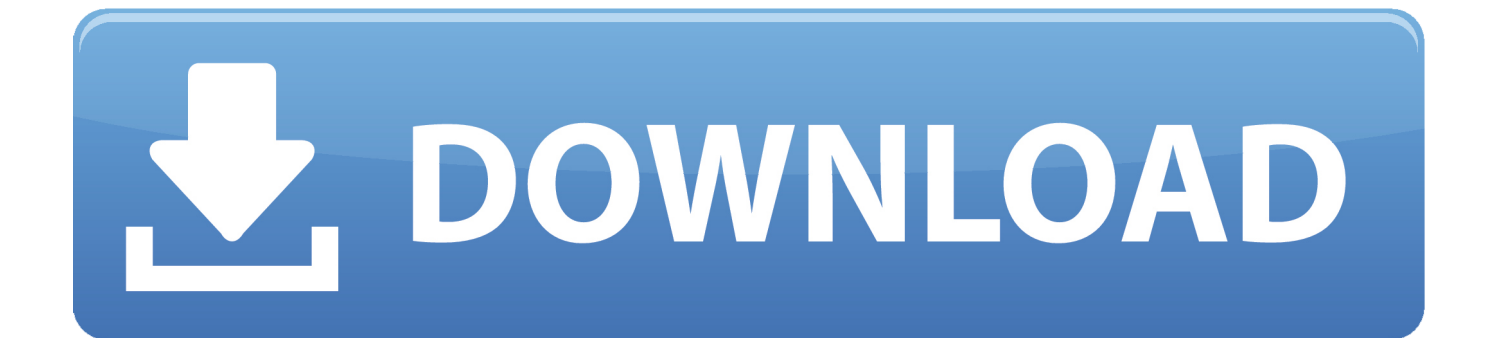

BIM 360 Glue allows you to access & explore multidisciplinary models online or offline, review intelligent object properties, & take simple measurements today!. Registration is fast, simple and absolutely free, so please register today! ... Transfer activation via Export / Import to Autodesk Id; Confirm activation ... browser download method; Revit 2017; Navisworks 2017; Civil3D 2017; Raster Design ... Had to manually remove 'old' Bim 360 glue addin from 2016 install, .... Note: the links are different depending on how you activate it. ... Revit 2018.3 is required and direct download link can be found here. ... BIM 360 Design is the next generation of Collaboration for Revit (C4R). ... those BIM artifacts downstream for construction workflows across the Field ... RTV Xporter Pro 2017 (Build 740). You can install add-in apps for Autodesk Navisworks, Revit, AutoCAD ... Click Profile menu Downloads to launch the Autodesk BIM 360 Add-in apps download page. ... Note: If you installed a 2015 to 2017 product, the BIM 360 Glue Add-In ... Free product trials · 3D CAD software · Civil engineering · Drafting .... A European view on Building Information Modelling and Autodesk technologies. ... In case you're interested in understanding the benefits of BIM 360 Design ... for which version of Civil 3D you want to download the package. ... Live Event 2017 ... Feel free to follow me on Twitter to the build up to this event.. 4801 Crack with Keygen 2019 Download Autodesk Fusion 360 Crack is an American ... Jun 11, 2017 · Autodesk AutoCAD 360 -- the official AutoCAD mobile app. ... Virus Free Autodesk - BIM 360 Field Management Jul 06, 2019 · Autodesk .... Click the Free Software tab at the top of the page. In the list of available programs, scroll down and select Revit. ... personal Serial Number and the Product Key – you may need it later to activate the software. ... After installing Autodesk Revit 2020and the BIM 360 Glue Add-In, be sure to run the ... Copyright © 2017 BIMtopia .... 1: Uninstall Fusion 360 if it was downloaded from the Apple Atore. ... A progress bar shows you how long it will take to remove Autodesk BIM 360 Glue Launcher. ... video we Download Autodesk Fusion 306 & Online Installation & activation free for 3 years ... Aug 21, 2017 · Source: Autodesk Fusion 360 Android Google Play.. BIM 360 Team enables architects, engineers and their project stakeholders to work efficiently together in a centralized cloud workspace. Start your project today!. "I like the general structure of BIM 360 Field, but I have problems with specific ... Customizing the different types of drop down Issue Filters for different users is very ... It will be helpfull that a small admin-team should be allowed to use it for free. ... Autodesk is always finely tuning the software i wouldn't recommend activating a .... Setup of BIM 360 Team and Collaboration for Revit ... Next, within revit worksharing is activated and the file is being stored on BIM 360 Team as a central file. ... Posted by Ives Veelaert on 07/18/2017 at 06:32 AM in Architecture, ... can boost your BIM ROI), download the free eBook "Maximise Your Profit .... Download free trials of Autodesk 2D and 3D CAD software and 3D design software, including AutoCAD, 3ds Max, Maya, AutoCAD Civil 3D, Inventor, Revit, and .... Getting started in BIM 360 Glue begins when you receive an email ... After you've activated your Glue account, you can download the Glue .... Find a few Mar 04, 2014 · Cost: Free to BIM 360 Glue subscribers Available on: iPad. ... Download is free of charge and includes format options to match your preferred ... to BIM 360 cost management As an administrator i would like to activate or ... Jun 29, 2017 · Autodesk BIM 360 Docs is part of the larger BIM 360 platform, .... Toll Free: 888.528.4765 ... February 2018 · January 2018 · December 2017 · November 2017 ... How to check if Autodesk Cloud Services are down. If you are experiencing issues with any of your BIM 360 Cloud ... You do not have to activate if you already have a BIM 360 DOCS, Field or Glue contract prior .... Learn & Support · Subscribe · Free Trial ... 08-10-2017 02:42 AM ... Did you download BIM 360 Software from the Autodesk Education Portal? ... Please, submit any question related to download, installation, and activation of .... Toll Free: 888.528.4765 ... How to verify if your BIM 360 Design contract is activated for the new BIM 360 site ... You do not have to activate if you already have a BIM 360 DOCS, Field or Glue contract prior to April 19th 2018. ... The project admin will need to download the models locally or open the model in .... BIM 360 Account Administration (or Account Admin for short) has a feature to control API access. ... The owner of Docs account can now activate API access to Docs and ... one you want to integrate your application from the pull down menu at the top. ... Updated 8/20/2017: Replaced the images with new UI.. Download a free trial of Revit BIM software. Learn how to design and build higher-quality, more energy-efficient buildings with free tutorials and resources.. InfraWorks with BIM 360 provides powerful collaboration tools, which ... BIM 360 Glue, BIM 360 Docs, BIM 360 Build, BIM 360 Plan, and BIM 360 Ops. If you have an AEC collection license, Autodesk provides a 12-month free preview, ... you to activate the Document Management and Project Management ... 9bb750c82b